### <<ADOBE FLASH CS5 PROF>>

, tushu007.com

<<ADOBE FLASH CS5 PROFESSIONAL >> 13 ISBN 9787115238221 10 ISBN 7115238227 出版时间:2010-11 ACAA DDC 页数:308 PDF

http://www.tushu007.com

### $,$  tushu007.com

# <<ADOBE FLASH CS5 PROF>>

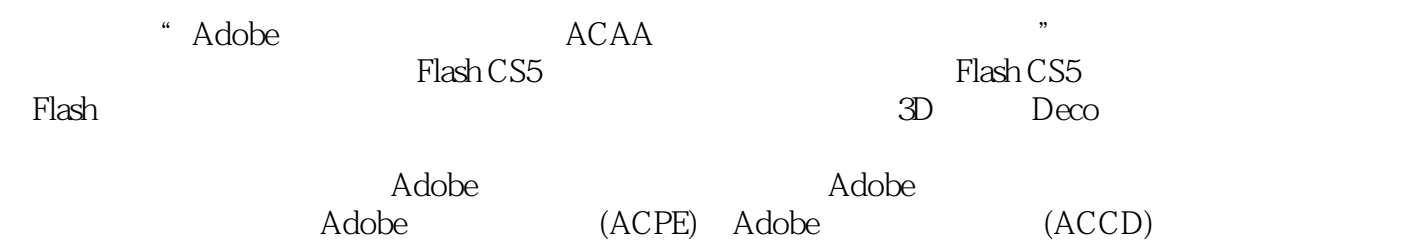

# <<ADOBE FLASH CS5 PROF>>

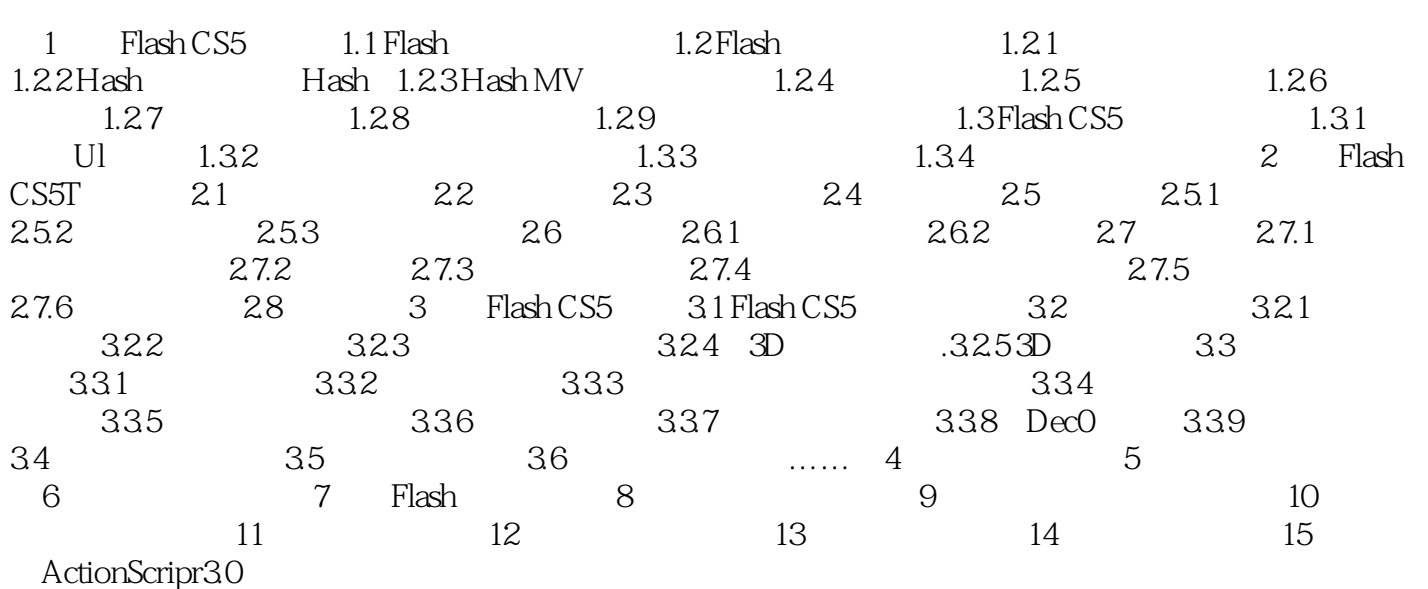

#### $,$  tushu007.com

# <<ADOBE FLASH CS5 PROF>>

本站所提供下载的PDF图书仅提供预览和简介,请支持正版图书。

更多资源请访问:http://www.tushu007.com